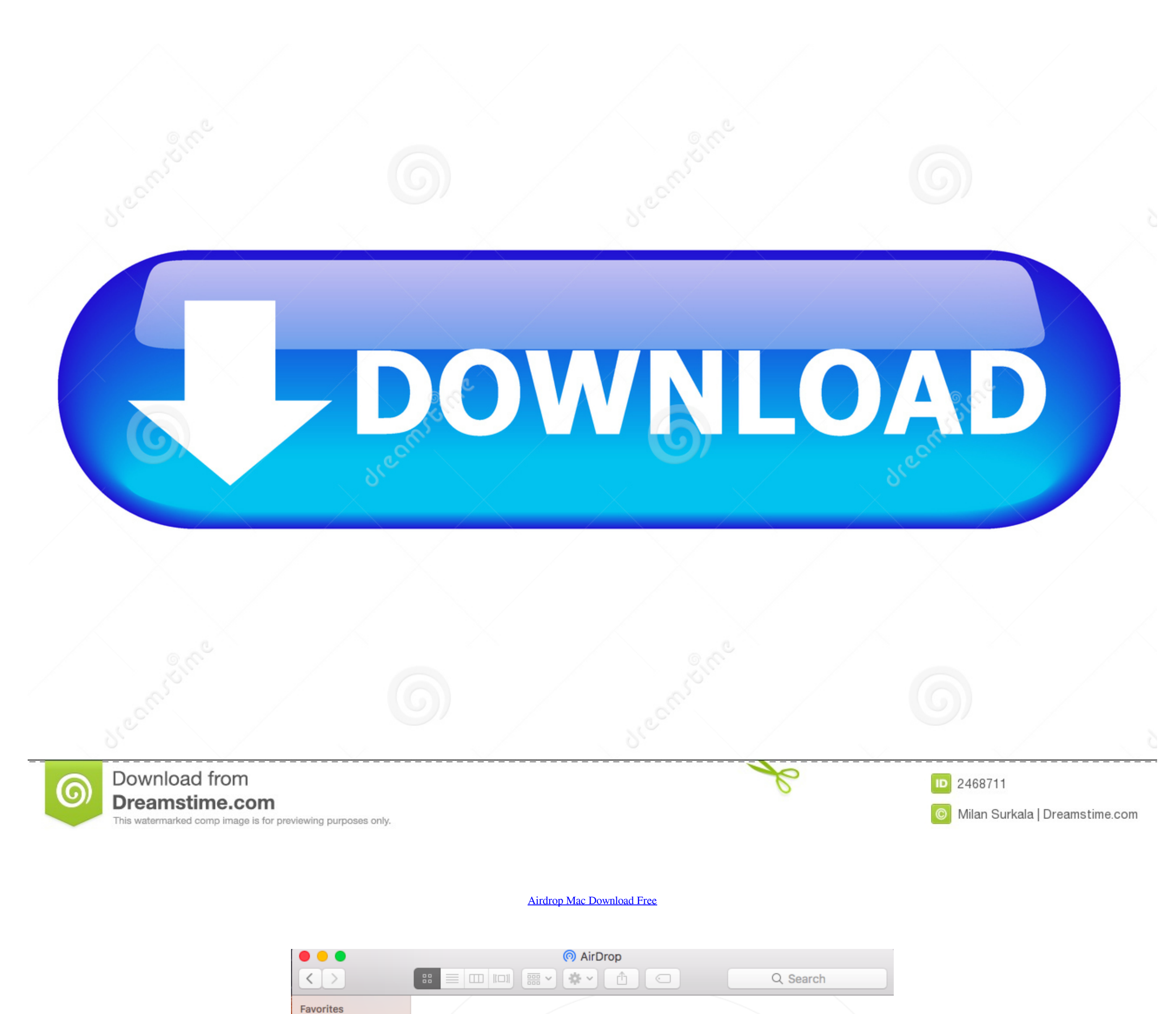

() AirDrop

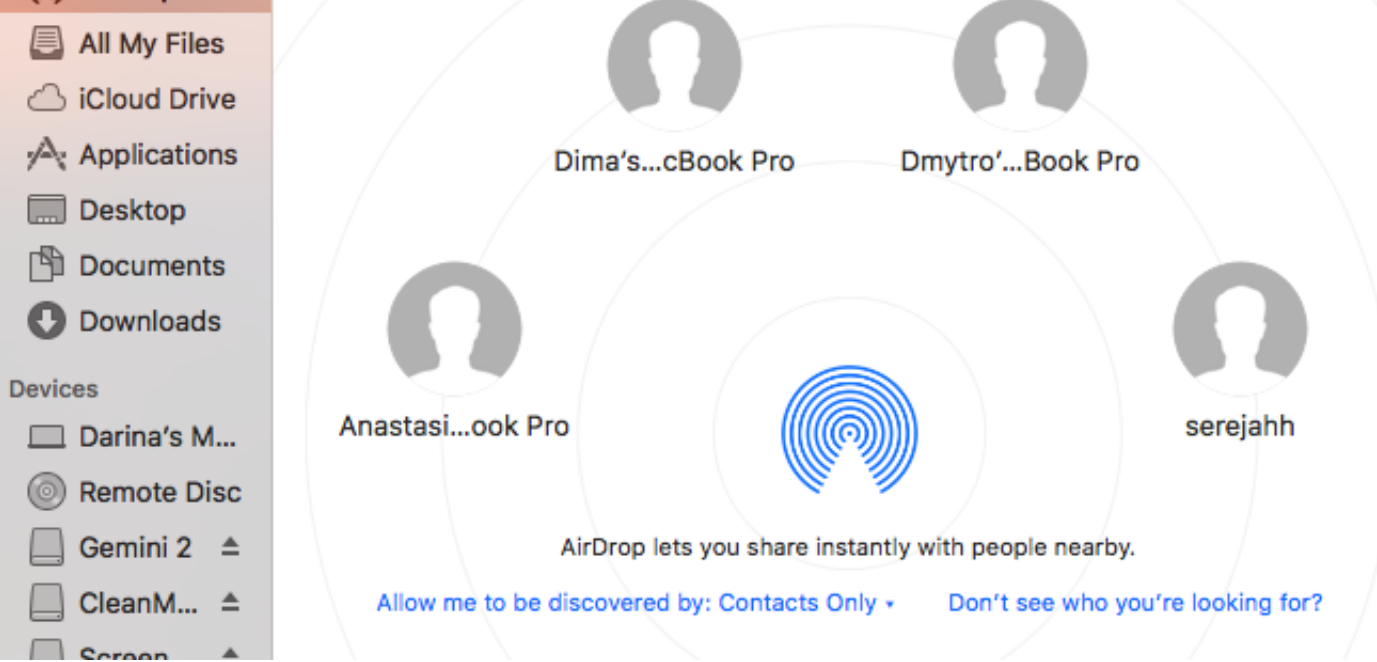

[Airdrop Mac Download Free](https://imgfil.com/1vg972)

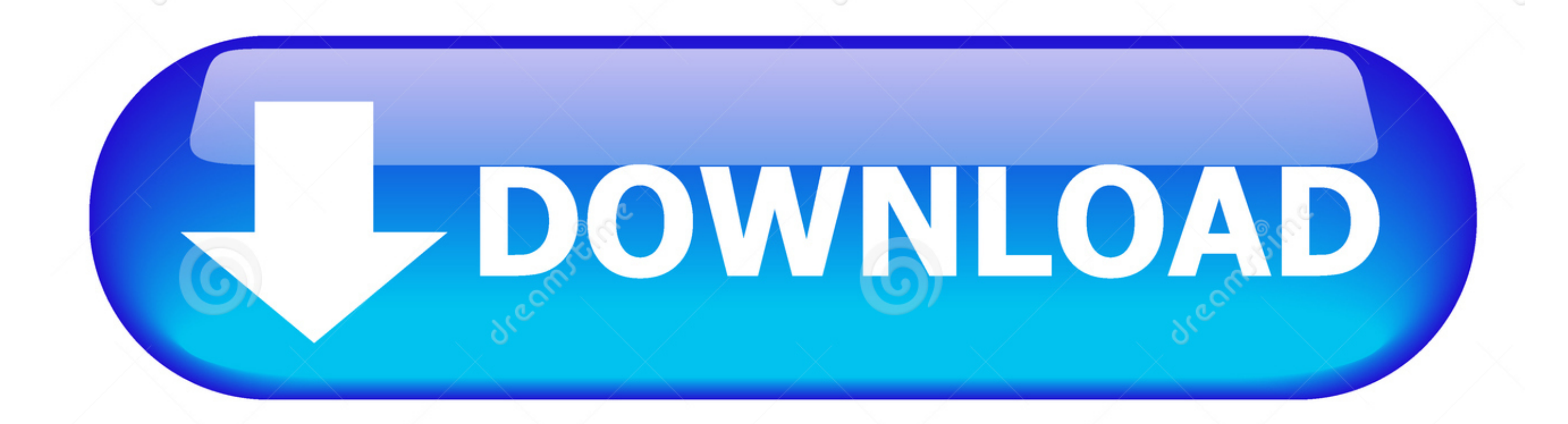

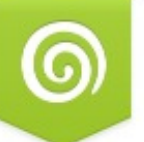

D 2468711

6

O Milan Surkala | Dreamstime.com

Popular Article:Free Download 360 Smart Camera For PC - (Windows 7, 8, 10, Mac) Key Features of AirDrop for PCThe AirDrop for PC would be the amazing file sharing point for you as it confirms with the best features that a giveaway.

Here are some of the features of the AirDrop for Windows for you:Windows 10's version of AirDrop quickly share filesIt performs with auto-detection using the Wi-Fi connectivity You can share files such as audios, videos, i have in your phoneIt ensures safe and sound connectivityIt gives you the user-friendly platform to run the operationOne can easily send his own location along with the voice memosPopular Article: Free Download Photo & Vide (Windows and Mac)What are the upcoming features.. With AirDrop, you can wirelessly send documents, photos, videos, websites, map locations.

## **airdrop**

airdrop, airdrop android, airdrop crypto, airdrop on mac, airdrop windows, airdrop not working, airdrop windows 10, airdrop macbook, airdrop iphone to mac, airdrop waiting

Download Airdrop for Windows K-Lite Codec for Mac: free OS X Quicktime codec If you have an iPhone or iPad, you may have heard of AirDrop feature, or even have used it personally.

## **airdrop on iphone**

• • • Part 1: What is AirDrop? AirDrop is an ad-hoc service for Mac OS and iOS, released by Apple in 2011.

## **airdrop on mac**

The distance between the sending and receiving devices should be less than 10 meters.. Download AirDrop & File Transfer PC for free at BrowserCam Super Coder published the AirDrop & File Transfer App for Android operating devices, but it is possible to download and install AirDrop & File Transfer for PC or Computer with operating systems.. Like Apple AirDrop, but works and on all major platforms and computers that don't support AirDrop.. Be are something you should know about this feature: • 1.. ransfer files the easy way, just drag & drop the file and we will handle the rest. e10c415e6f